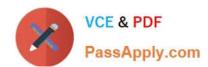

# 1Z0-599<sup>Q&As</sup>

Oracle WebLogic Server 12c Essentials

# Pass Oracle 1Z0-599 Exam with 100% Guarantee

Free Download Real Questions & Answers PDF and VCE file from:

https://www.passapply.com/1z0-599.html

100% Passing Guarantee 100% Money Back Assurance

Following Questions and Answers are all new published by Oracle
Official Exam Center

- Instant Download After Purchase
- 100% Money Back Guarantee
- 365 Days Free Update
- 800,000+ Satisfied Customers

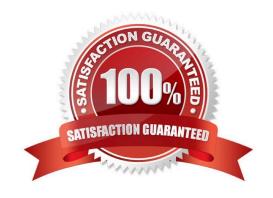

### https://www.passapply.com/1z0-599.html 2024 Latest passapply 1Z0-599 PDF and VCE dumps Download

### **QUESTION 1**

| In WebLogic, the development feature to automatically load/refresh the changes of a Java classes at run time is called                                                                                                    |
|----------------------------------------------------------------------------------------------------|
| A. HotSwap                                                                                                    |
| B. FastSwap                                                                                                    |
| C. HotDeploy                                                                                                    |
| D. FastDeploy                                                                                                    |
| E. FastReload                                                                                                    |
| Correct Answer: B                                                                                                    |
| Using FastSwap Deployment to Minimize Redeployment                                                                                                    |
| Java EE 5 introduces the ability to redefine a class at runtime without dropping its ClassLoader or abandoning existing instances. This allows containers to reload altered classes without disturbing running applications, vastly speeding up iterative development cycles and improving the overall development and testing experiences. The usefulness of the Java EE dynamic class redefinition is severely curtailed, however, by the restriction that the shape of the class its declared fields and methods cannot change. The purpose of FastSwap is to remove this restriction in WLS, allowing the dynamic redefinition of classes with new shapes to facilitate iterative development. |
| With FastSwap, Java classes are redefined in-place without reloading the ClassLoader, thereby having the decided advantage of fast turnaround times. This means that you do not have to wait for an application to redeploy and then navigate back to wherever you were in the Web page flow. Instead, you can make your                                                                                                    |
| changes, auto compile, and then see the effects immediately.                                                                                                    |
| Reference: Using FastSwap Deployment to Minimize Redeployment                                                                                                    |
| QUESTION 2                                                                                                    |
| You want to use WLST to view metrics for a running domain. Which command should you issue to navigate through the Mbean hierarchy containing the metrics?                                                                                                    |
| A. runtime ()                                                                                                    |
| B. runtimeMbeanServer ()                                                                                                    |
| C. connectRuntime ()                                                                                                    |
| D. beginRuntime ()                                                                                                    |
| E. serverRuntime ()                                                                                                    |
| Correct Answer: E                                                                                                    |

Similar to the configuration information, WebLogic Server runtime MBeans are arranged in a hierarchical data structure. When connected to an Administration Server, you access the runtime MBean hierarchy by entering the serverRuntime

# VCE & PDF PassApply.com

## https://www.passapply.com/1z0-599.html

2024 Latest passapply 1Z0-599 PDF and VCE dumps Download

or the domainRuntime command. The serverRuntime command places WLST at the root of the server runtime management objects, ServerRuntimeMBean; the domainRuntime command, at the root of the domain-wide runtime management objects, DomainRuntimeMBean.

Reference: WebLogic Scripting Tool, Browsing Runtime MBeans

#### **QUESTION 3**

Which action cannot be done in a scripted, automated fashion using WLST?

- A. collecting run-time metrics and sending an email if user-defined thresholds are exceeded
- B. configuring Clusters and Managed Servers
- C. starting Managed Servers using the Node Manager
- D. installing WebLogic binaries on a remote machine using Node Manager
- E. configuring a Managed Server on a remote machine where the Node Manager is installed but no other Managed Servers from the domain exist

Correct Answer: ABC

- A: \* WLST can connect to individual Managed Servers to retrieve run-time data.
- \* The WebLogic Diagnostic Framework (WLDF) is a monitoring and diagnostic framework that can collect diagnostic data that servers and applications generate. You configure WLDF to collect the data and store it in various sources, including log records, data events, and harvested metrics.
- B: WLST Online Sample Scripts example scripts include:

cluster\_creation.py

Connects WLST to an Administration Server, starts an edit session, and creates 10 Managed Servers. It then creates two clusters, assigns servers to each cluster, and disconnects WLST from the server.

C (not E, not D): You can use WLST to do the following with Node Manager:

Start a Node Manager.

Connect to a Node Manager, then use the Node Manager to start and stop servers on the Node Manager machine.

Reference; Oracle WebLogic Scripting Tool 12c

### **QUESTION 4**

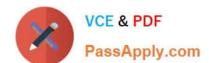

# https://www.passapply.com/1z0-599.html

2024 Latest passapply 1Z0-599 PDF and VCE dumps Download

In the area of Performance Management and Diagnostics, which feature is supported in Oracle Enterprise Manager 12C?

- A. Search information in logs across multiple domains
- B. View different log information in single console location
- C. Save current performance data as baseline to be used in comparison with future data
- D. Provides single dashboard across multi-tier composite application

Correct Answer: A

| QI | JE | ST | 10 | Ν | 5 |
|----|----|----|----|---|---|
|    |    |    |    |   |   |

You are configuring a JMS server with a need for load balancing the messages. To achieve the load balance you should \_\_\_\_\_ and \_\_\_\_\_.

- A. use regular queues and topics
- B. use distributed queues and topics
- C. not use subdeployments
- D. disable server affinity
- E. use message paging

Correct Answer: BC

Load Balancing for JMS

WebLogic Server JMS supports server affinity for distributed JMS destinations and client connections. (B,

not A)

By default, a WebLogic Server cluster uses the round-robin method to load balance objects. To use a load balancing algorithm that provides server affinity for JMS objects (not D), you must configure the desired method for the cluster as a whole.

Reference: Using Clusters for Oracle WebLogic Server 12c, Load Balancing for JMS

<u>1Z0-599 VCE Dumps</u>

1Z0-599 Practice Test

1Z0-599 Braindumps